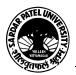

Objectives

# SARDAR PATEL UNIVERSITY Vallabh Vidyanagar, Gujarat (Reaccredited with 'A' Grade by NAAC (CGPA 3.11) Syllabus as per NEP 2020 with effect from the Academic Year 2023-2024

### **Bachelor of Commerce (B.Com.)**

|                      |                                                                       | Semester           | - 11                                             |  |
|----------------------|-----------------------------------------------------------------------|--------------------|--------------------------------------------------|--|
| <b>Course Code</b>   | UB02 MACOM 04                                                         | Title of the       | Computer Application-II                          |  |
|                      |                                                                       | Course             |                                                  |  |
| <b>Total Credits</b> | 0.4                                                                   | Hours per          | 02(Theory) + 02(Dreetical)                       |  |
| of the Course        | 04                                                                    | Week               | <b>02(Theory) + 02(Practical)</b>                |  |
|                      | 1                                                                     |                    |                                                  |  |
|                      | 1. To develop co                                                      | mputer skill in co | ommerce students.                                |  |
|                      | 2. Computer skil                                                      | ll helps commerce  | e students to meet the needs of modern business. |  |
| Course               | 3. Computer skilled students can efficiently use Information and      |                    |                                                  |  |
| Course               | 4 Communication Technology as modern husinesses are highly rely on it |                    |                                                  |  |

| 1                |               |            |                   |               |
|------------------|---------------|------------|-------------------|---------------|
| 4. Communication | Technology as | modern bus | inesses are highl | v rely on it. |

- 5. Computer skill increase the chances of getting hired.
- 6. To prepare students to use presentation package for sharing their views and ideas among people.

|      | Course Content                                                                                                    |                  |
|------|----------------------------------------------------------------------------------------------------|------------------|
| Unit | Description                                                                                                    | Weightage<br>(%) |
| 1.   | Word Processor Basics: Introduction of Word Processor, Basic Concept and<br>Objectives of Word Processor. Facilities Available in Word Processor, Different<br>Word Versions, Starting of Word, Introduction of File Templates and its use,<br>Opening of Blank File, Introduction of Word Screen, Ribbon, Customize the<br>Ribbon, Back Stage View, Opening, Closing, Save and Save As, File Info,<br>Permissions, Save & Send, Save To SharePoint, Printing, Previewing, Changing<br>File Type, Create PDF, File Sharing, Exit Customize Quick Access Toolbar.<br>Typing and Editing: Action with Mouse and through Keyboard, selecting text,<br>Typing, Editing, Copying, Moving Text (Cut, Copy, Paste, Paste Options,<br>Move, Drag and Drop).Typing Special Characters (Symbols), Use of Format<br>Painter.<br>Features: Formatting Text i.e. Selection of Fonts, Font Styles, Size, Color, and<br>Text Effects. Clear All Formatting. Setting Paragraph Alignment (Left, Center,<br>Right, Justify), Line and Paragraph Spacing,, Spacing before and after<br>Paragraph, Formatting Paragraph, Indents, indenting a Paragraph, Finding and<br>Replacing text, Bullets and Numbering (Formatting List). Styles | 25 %             |
| 2.   | Insert : Page, Page Break, Table, Picture, Clipart, Shapes, SmartArt, Chart,<br>Screenshot, Header, Footer, Page Number, Date & Time, Object, Equation,<br>Symbol, Drop Cap.<br>Page Layout: Margin, Orientation, Size, Column, Watermark, Page Color,<br>Page Border, Printing the document.<br>Mailings & Other: Mail Merge, Macro, Spelling and Grammar (Correct the<br>Spelling Error, correct a Contextual Spelling Error, Correct the Grammar,<br>Automatically Corrects Misspellings, Proofing and Auto Correct Options).<br>Creating Business documents using above facilities                                                                                                    | 25 %             |

Page 1 of 3

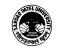

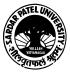

#### SARDAR PATEL UNIVERSITY Vallabh Vidyanagar, Gujarat (Reaccredited with 'A' Grade by NAAC (CGPA 3.11) Syllabus as per NEP 2020 with effect from the Academic Year 2023-2024

| 3. | Introduction to Presentation and MS PowerPoint : Introduction to Basic<br>concepts of Presentation, Introduction to MS PowerPoint, Uses of PowerPoint,<br>Starting PowerPoint, Introduction to PowerPoint Interface, Screen, Quick<br>Access Toolbar, PowerPoint Views, Creating PowerPoint Template.<br>Slide Basics: About Slides – Design, Themes, Transition, Animation, Layouts,<br>use a Blank Slide, Add Slide, delete a slide, copy a Slide, Arranging Slides,<br>Entering Text in Placeholder, About Slide Views, Adding Notes to Slides.                                                                                                    | 25 % |
|----|----------------------------------------------------------------------------------------------------|------|
| 4. | <ul> <li>Working with Text and Graphics in Slides: Insert Text Boxes, Resize a Text<br/>Box, Text Alignment, formatting a Text, correcting a Text with Spelling Check,<br/>Use of Find and Replace. Formatting Paragraphs, Inserting in Slide – Table,<br/>Chart, SmartArt, Chart, Hyperlink, Picture, ClipArt, Screenshot, Video, Audio,<br/>Object, Photo Album, Shapes.</li> <li>Printing and Delivering Presentation: Introduction to Printing, Printing Slides,<br/>Setting the Slide size and Orientation, Printing the Presentation, Creating and<br/>Presenting a Custom Show, Animating Text and Graphic objects, Running a<br/>Slide Show, Setting Timings and Transitions.</li> <li>Slide Show: From Beginning Slide, From Current Slide, Broad Cast Slide show,<br/>Custom Slide show, Hide Slide.</li> <li>Setting up presentations for Delivery, Presenting Slide show as a Video,<br/>Package Presentation on CD.</li> <li>Creating Business presentation using above facilities</li> </ul> | 25 % |

| Learning<br>MethodologyPracticals : Practicals are based on above Units.(Weightage 50%) – Two<br>Practical periods per week per batch.<br>Multiple teaching approaches:<br>Lectures and discussion, exploration and inquiry,<br>cooperative group work, demonstration and presentation.<br>Traditional classroom teaching as well as online/ICT based teaching practices.<br>Hands on training through required ICT tools. | 0 |
|----------------------------------------------------------------------------------------------------|---|
|----------------------------------------------------------------------------------------------------|---|

|            | Evaluation Pattern                                                                                             |           |
|------------|----------------------------------------------------------------------------------------------------|-----------|
| Sr.<br>No. | Details of the Evaluation                                                                                      | Weightage |
| 1.         | Internal Written (As per CBCS R.6.8.3)                                                                         | 15%       |
| 2.         | Internal Continuous Assessment in the form of Quizzes, Seminars, Assignments, Attendance (As per CBCS R.6.8.3) | 15%       |

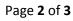

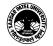

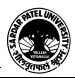

#### SARDAR PATEL UNIVERSITY Vallabh Vidyanagar, Gujarat (Reaccredited with 'A' Grade by NAAC (CGPA 3.11) Syllabus as per NEP 2020 with effect from the Academic Year 2023-2024

## 3. University Examination Theory (50%) + Practical (50%)

70%

|    | Course Outcomes                                                                                                    |
|----|----------------------------------------------------------------------------------------------------|
| 1. | <ul> <li>Work with the basic features of Word</li> <li>Display documents using various views</li> <li>Select and work with text in a document</li> <li>Use a range of font formatting techniques</li> <li>Format paragraphs</li> </ul>                                             |
| 2. | <ul> <li>Work effectively with features that affect the page layout of your document</li> <li>Create and modify tabs and tables</li> <li>Insert and work with clip art and pictures</li> <li>Use the Mail Merge Wizard to perform mail merges</li> <li>Print a document</li> </ul> |
| 3. | <ul> <li>Work with the basic features of PowerPoint</li> <li>Insert text into a slide and apply basic formatting</li> <li>Work with the various slide layouts</li> </ul>                                                                                                    |
| 4. | <ul> <li>Create and work with SmartArt graphics</li> <li>Draw and format shapes</li> <li>Navigate a slide show in PowerPoint</li> <li>Use a range of printing techniques</li> </ul>                                                                                                |

| Suggested References |                                                                                                    |  |
|----------------------|----------------------------------------------------------------------------------------------------|--|
| Sr. No.              | References                                                                                                    |  |
| 1                    | Microsoft Word 2010 Step by Step By Joyce Cox and Joan Lambert (Microsoft Press, 2010)<br>ISBN 978-0-7356-2693-5 |  |
| 2                    | Microsoft Office 2010 by Bittu Kumar V & S Publishers                                                            |  |

| On-line Resources:                                                                                              |
|----------------------------------------------------------------------------------------------------|
| https://ptgmedia.pearsoncmg.com/images/9780735626966/samplepages/9780735626966.pdf                              |
| https://www.youtube.com/watch?v=fUkh3yWm3d4(VIDEO)                                                              |
| https://www.webucator.com/blog/2019/06/how-to-learn-microsoft-word-12-free-and-paid-wordtraining-<br>resources/ |

\*\*\*\*

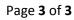

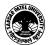